# Outils du Génie Logiciel

Licence Professionnelle DAM 2015-2016

IUT de Nice

Simon Urli [urli@i3s.unice.fr](mailto:urli@i3s.unice.fr)

### Présentation : les intervenants...

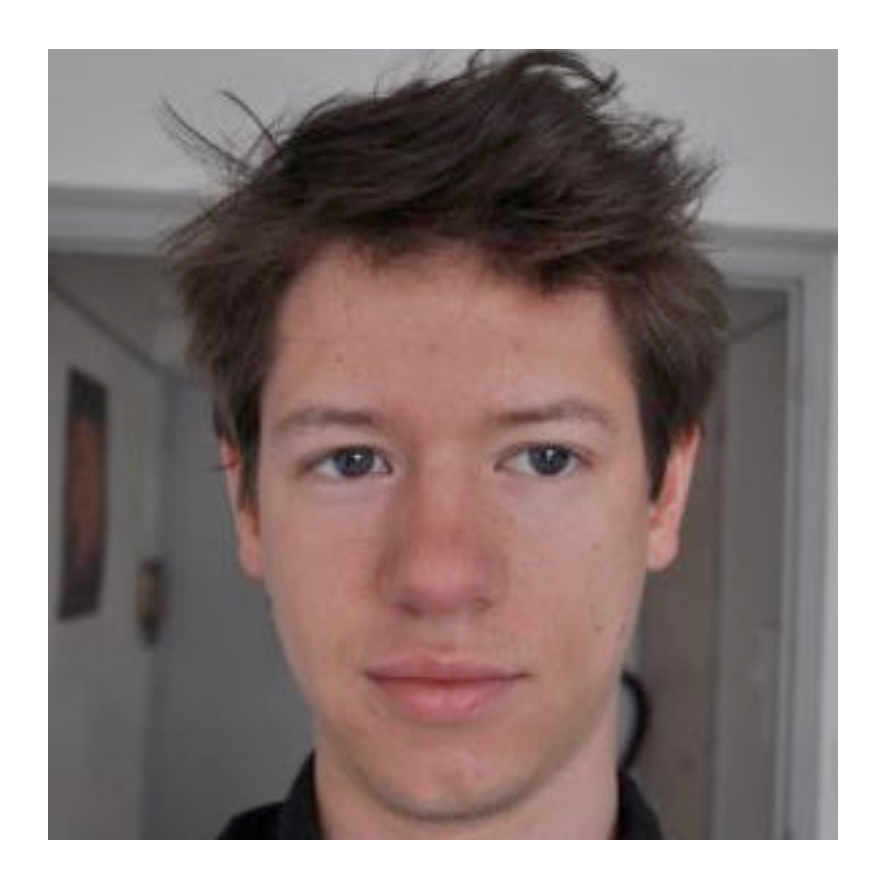

#### Simon Urli [urli@i3s.unice.fr](mailto:urli@i3s.unice.fr)

### Présentation : les intervenants...

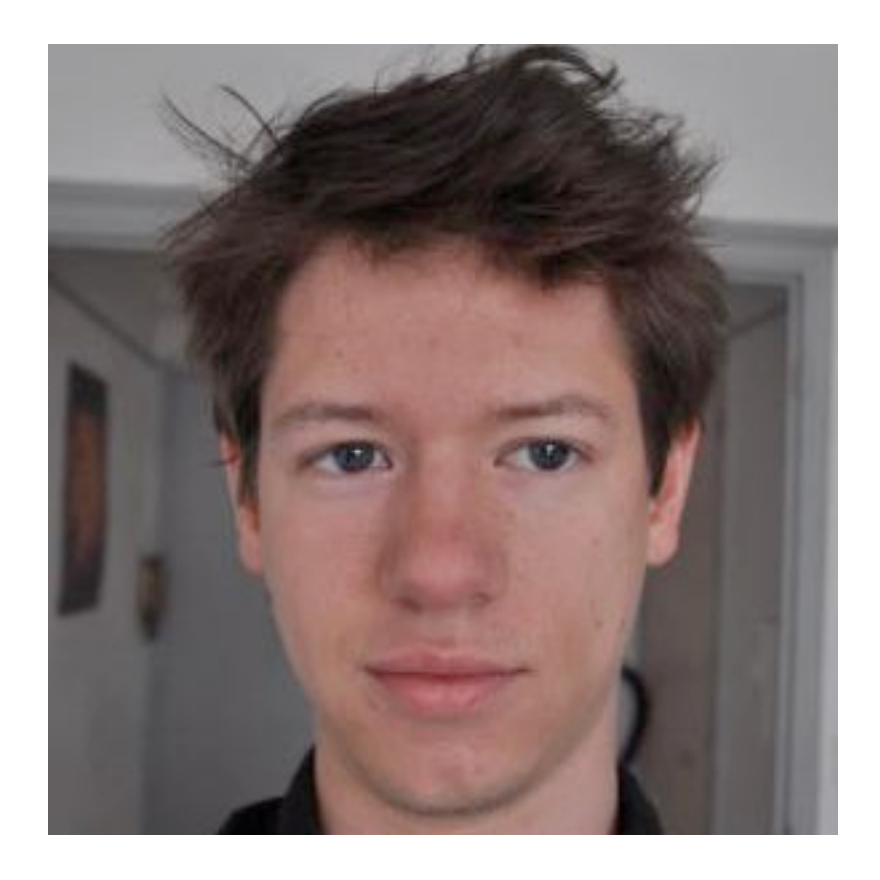

Simon Urli [urli@i3s.unice.fr](mailto:urli@i3s.unice.fr)

#### Des intervenants industriels ?

### ... et vous !

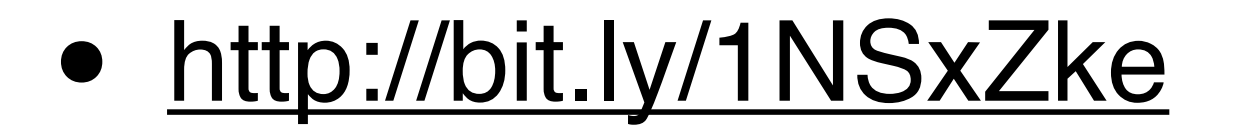

4

• Tout ce que vous faites doit être consigné !

4

• Tout ce que vous faites doit être consigné !

4

• Base de la gestion de projet

- Tout ce que vous faites doit être consigné !
- Base de la gestion de projet
- Evaluation : informations issues de Git / JIRA

- Tout ce que vous faites doit être consigné !
- Base de la gestion de projet
- Evaluation : informations issues de Git / JIRA
- « J'ai travaillé mais c'est mon camarade qui a fait le commit. »

• Un projet fil rouge réalisé par l'ensemble de la promo en commun

• Un projet fil rouge réalisé par l'ensemble de la promo en commun

5

• Certaines technologies imposées

- Un projet fil rouge réalisé par l'ensemble de la promo en commun
- Certaines technologies imposées
- Quand vous faites des choix sur le projet, documentez les !

- Un projet fil rouge réalisé par l'ensemble de la promo en commun
- Certaines technologies imposées
- Quand vous faites des choix sur le projet, documentez les !
- Mon rôle dans le projet : un client «de la vraie vie»
	- ‣ Je ne suis jamais content,
	- ‣ Je change tout le temps d'avis.

6

1. Qu'on m'explique comment le compiler, comment le lancer, comment lancer les tests, comment reprendre les codes, etc.

1. Qu'on m'explique comment le compiler, comment le lancer, comment lancer les tests, comment reprendre les codes, etc.

6

via un README (texte, markdown, ou pdf : pas de docx)

- 1. Qu'on m'explique comment le compiler, comment le lancer, comment lancer les tests, comment reprendre les codes, etc.
	- via un README (texte, markdown, ou pdf : pas de docx)
	- qui identifie également les auteurs

- 1. Qu'on m'explique comment le compiler, comment le lancer, comment lancer les tests, comment reprendre les codes, etc.
	- via un README (texte, markdown, ou pdf : pas de docx)
	- qui identifie également les auteurs
	- et qui me donne toutes les informations utiles au projet

- 1. Qu'on m'explique comment le compiler, comment le lancer, comment lancer les tests, comment reprendre les codes, etc.
	- via un README (texte, markdown, ou pdf : pas de docx)
	- qui identifie également les auteurs
	- et qui me donne toutes les informations utiles au projet
- 2. Qu'il compile et se lance ...

- 1. Qu'on m'explique comment le compiler, comment le lancer, comment lancer les tests, comment reprendre les codes, etc.
	- via un README (texte, markdown, ou pdf : pas de docx)
	- qui identifie également les auteurs
	- et qui me donne toutes les informations utiles au projet
- 2. Qu'il compile et se lance ...
	- ... sur n'importe quelle machine !

- 1. Qu'on m'explique comment le compiler, comment le lancer, comment lancer les tests, comment reprendre les codes, etc.
	- via un README (texte, markdown, ou pdf : pas de docx)
	- qui identifie également les auteurs
	- et qui me donne toutes les informations utiles au projet
- 2. Qu'il compile et se lance ...
	- ... sur n'importe quelle machine !
	- ▶ Linux, Windows, OS X

1. Qu'on m'explique comment le compiler, comment le lancer, comment lancer les tests, comment reprendre les codes, etc.

- via un README (texte, markdown, ou pdf : pas de docx)
- qui identifie également les auteurs
- et qui me donne toutes les informations utiles au projet
- 2. Qu'il compile et se lance ...
	- ... sur n'importe quelle machine !
	- Linux, Windows, OS X
	- ‣ Une machine configurée en anglais ou en français

- 1. Qu'on m'explique comment le compiler, comment le lancer, comment lancer les tests, comment reprendre les codes, etc.
	- via un README (texte, markdown, ou pdf : pas de docx)
	- qui identifie également les auteurs
	- et qui me donne toutes les informations utiles au projet
- 2. Qu'il compile et se lance ...
	- ... sur n'importe quelle machine !
	- ▶ Linux, Windows, OS X
	- Une machine configurée en anglais ou en français
- 3. Qu'il soit entre autres bonnes pratiques que l'on reverra lisible !

- 1. Qu'on m'explique comment le compiler, comment le lancer, comment lancer les tests, comment reprendre les codes, etc.
	- via un README (texte, markdown, ou pdf : pas de docx)
	- qui identifie également les auteurs
	- et qui me donne toutes les informations utiles au projet
- 2. Qu'il compile et se lance ...
	- ... sur n'importe quelle machine !
	- ▶ Linux, Windows, OS X
	- Une machine configurée en anglais ou en français
- 3. Qu'il soit entre autres bonnes pratiques que l'on reverra lisible !
- 4. Qu'il ne pèse pas 200 Mo sauf très bonne justification, et qu'il ne soit pas archivé dans des formats propriétaires (=> privilégiez les zip/tar.gz)

- 1. Qu'on m'explique comment le compiler, comment le lancer, comment lancer les tests, comment reprendre les codes, etc.
	- via un README (texte, markdown, ou pdf : pas de docx)
	- qui identifie également les auteurs
	- et qui me donne toutes les informations utiles au projet
- 2. Qu'il compile et se lance ...
	- ... sur n'importe quelle machine !
	- Linux, Windows, OS X
	- Une machine configurée en anglais ou en français
- 3. Qu'il soit entre autres bonnes pratiques que l'on reverra lisible !
- 4. Qu'il ne pèse pas 200 Mo sauf très bonne justification, et qu'il ne soit pas archivé dans des formats propriétaires (=> privilégiez les zip/tar.gz)

#### Tout manquement à ces règles peut donner lieu à un 0 !

6